#### Protect your data, protect your life. Data Destruction Day

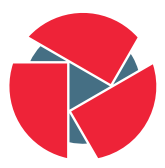

**CIRCL** Computer Incident Response Center Luxembourg

Michael Hamm - TLP:GREEN

info@circl.lu

19. September 2015; Windhof

- Pictures / Movies  $\rightarrow$  it's your life
- Private and business emails  $\rightarrow$  it's your job
- Documents  $\rightarrow$  it's your information
- Passwords and credentials  $\rightarrow$  it's your security
- Online Banking  $\rightarrow$  it's your money
- $\rightarrow$  ... more important than you may imagin!

#### • 1. Connect drive

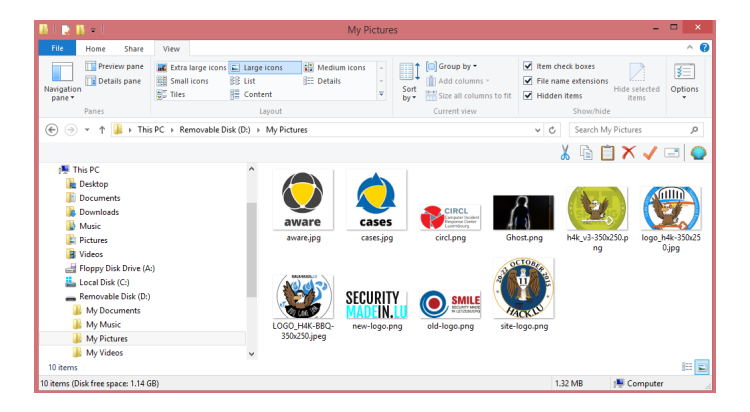

• 2. Select all files to delete

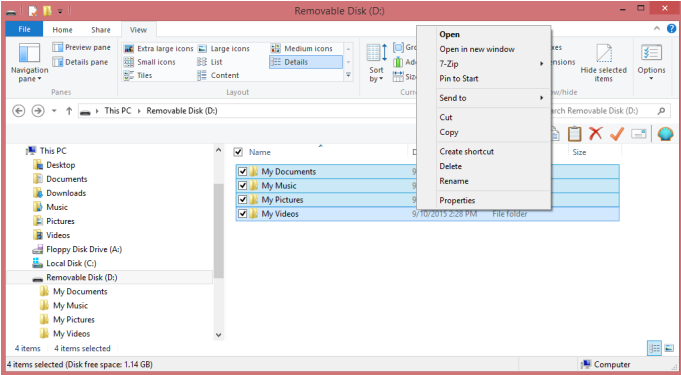

• 3. Confirm to delete all files

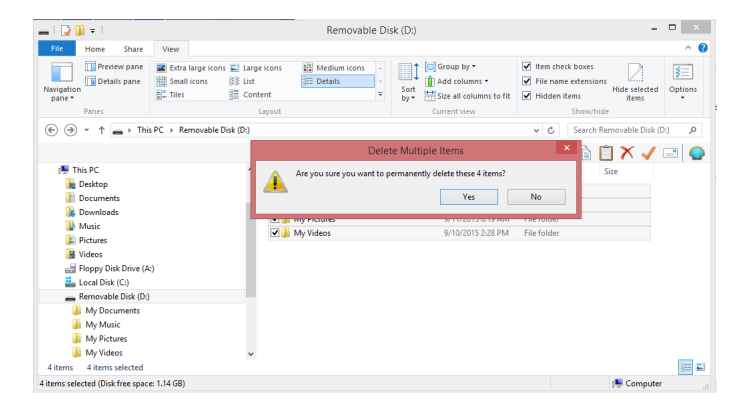

#### • 4. All files are now deleted

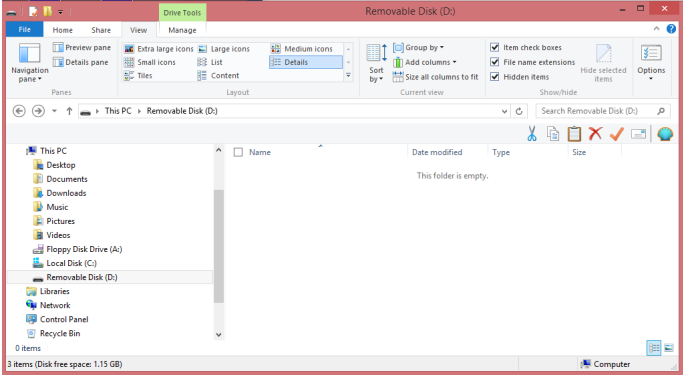

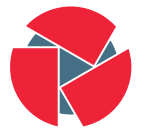

**CIRCL** Computer Incident Response Center

- Live exercise: Deleted files
	- $\rightarrow$  Can we restore some files?
	- $\rightarrow$  We connect the device with the deleted files:

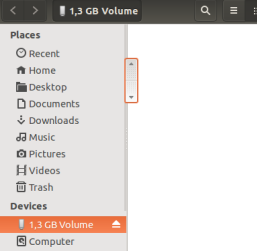

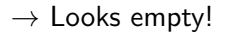

#### Live exercise: Deleted files

\$ dmesg ...

[88758.591351] sdb: sdb1 [88758.592677] sd 18:0:0:0: [sdb] No Caching mode page found [88758.592680] sd 18:0:0:0: [sdb] Assuming drive cache: write through [88758.592681] sd 18:0:0:0: [sdb] Attached SCSI removable disk

\$ sudo fls -m / -r /dev/sdb1 > body.txt \$ mactime -b body.txt | less ... ... Fri Sep 11 2015 10:13:31 980502 m.cb 48 70-128-2 /My Pictures/Ghost.png (deleted) Fri Sep 11 2015 10:13:56 36047 m.cb 48 71-128-2 /My Pictures/logo\_h4k-350x250.jpg (deleted) Fri Sep 11 2015 10:14:10 32286 m.cb 48 72-128-2 /My Pictures/LOGO\_H4K-BBQ-350x250.jpeg (deleted) ... ... Fri Sep 11 2015 10:16:56 12071 m.cb 48 75-128-2 /My Pictures/circl.png (deleted) Fri Sep 11 2015 10:18:34 5948 m.cb 48 76-128-2 /My Pictures/cases.jpg (deleted) Fri Sep 11 2015 10:18:47 5314 m.cb 48 77-128-2 /My Pictures/aware.jpg (deleted) ... ...

#### • 1. Connect drive

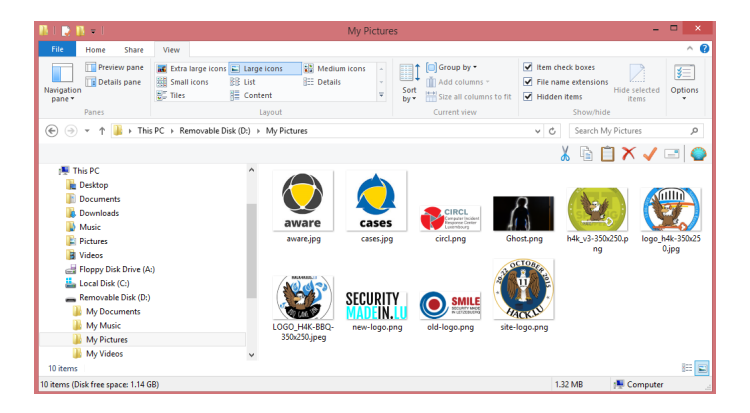

• 2. Select drive to be formatted

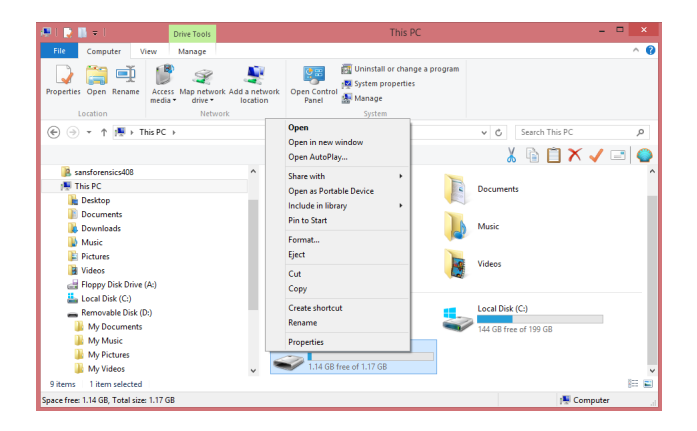

• 3. Format drive

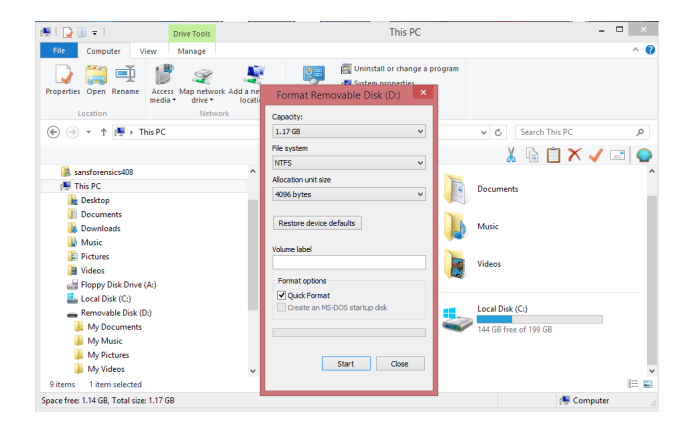

• 4. WARNING

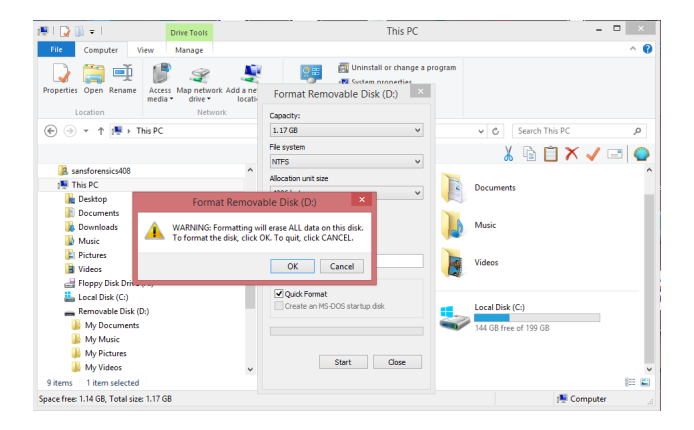

12 of 20

#### • 5. Format Completed

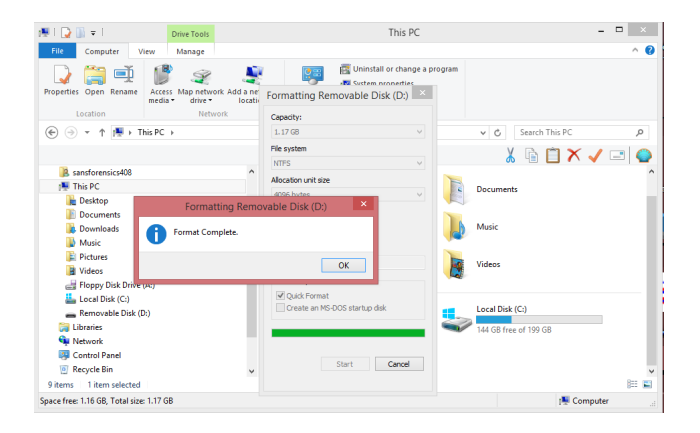

13 of 20

• 6. We have a fresh formatted drive

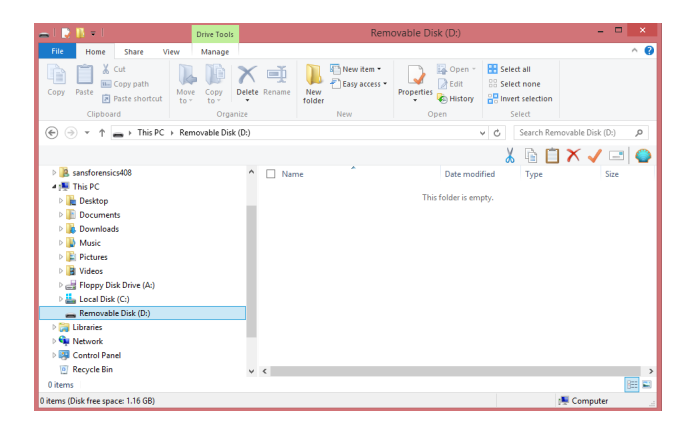

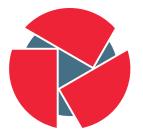

**CIRCL** Computer Incident<br>Response Center Luxembourg

- Live exercise: Formated device
	- $\rightarrow$  Can we restore some files?
	- $\rightarrow$  We connect the formated device:

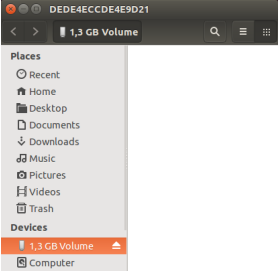

#### $\rightarrow$  Looks empty!

#### Live exercise: Formated device

```
$ dmesg
...
[91701.937115] sdb: sdb1
[91701.938433] sd 19:0:0:0: [sdb] No Caching mode page found
[91701.938436] sd 19:0:0:0: [sdb] Assuming drive cache: write through
[91701.938437] sd 19:0:0:0: [sdb] Attached SCSI removable disk
\text{3} sudo fls -m / -r /dev/sdb1 > body.txt
$ mactime -b body.txt | less
...
...
Fri Sep 11 2015 14:28:01 262144 macb 0 0-128-6 /$MFT
                             4096 macb 0 1-128-1 /$MFTMirr
                           131072 macb 0 10-128-1 /$UpCase
                                             10-128-4 /$UpCase:$Info
                          448 macb 0 11-144-4 /$Extend<br>5259264 macb 0 2-128-1 /$LogFil
                                             2-128-1 /$LogFile
                                0 macb 0 3-128-3 /$Volume
                             2560 macb 48 4-128-4 /$AttrDef
                            38496 macb 0 6-128-4 /$Bitmap
                             8192 macb 48 7-128-1 /$Boot
...
```
16 of 20

...

# Live exercise: Formated device

\$ sudo photorec /d /output

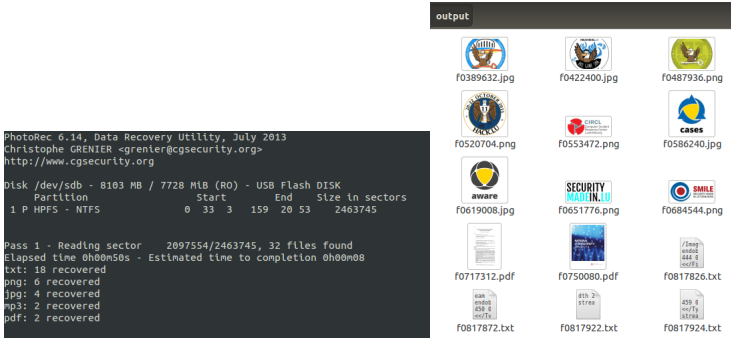

#### file1.txt = "123456789ABCDEFGHIJKLMNOPQRSTUVWXYZ" file2.txt = "11111111112222222222333333333344444444445555555555"

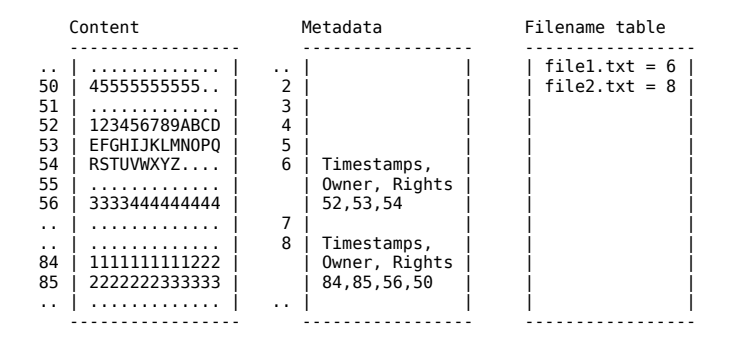

18 of 20

### How does this work?

#### • Delete all files

- Filename table: Filename is tagged as deleted
- Meta data: Data units are tagged as not allocated
- Data units: Data on disk are not deleted Data units: At some point in time they may get overwritten
- Recovery: Meta data and Data units could be recovered

#### • Format hard drive

- Filename table: Filename table is renewed
- Meta data: Meta data structure is renewed
- Data units: Data on disk are not deleted Data units: At some point in time they may get overwritten
- Recovery: Data units could be recovered
- Encrypt sensitive data / Full disk encryption (TrueCrypt, PGP, Safeboot, Bitlocker)
- Hardware encrypted drive
- Wipe out files / Wipe out drives
- Educate yourself https://www.privacysalon.lu/
- Physically destroy your drive